Değerli Müşterimiz,

Arızalı olarak teknik servisimize teslim edilen ürünlerinizin takibi için Arıza Takip Online Sistemi'ni (ATOS) sizlerin kullanımına sunuyoruz. Bu sayede, ürünlerinizin ne durumda olduğunu anlık olarak takip edebilecek ve irsaliyesi kesilmiş ürünlerin de kargo detaylarına ulaşabileceksiniz. Henüz test aşamasında olan ATOS sisteminde meydana gelmesi muhtemel hataları bize bildirmeniz durumunda en kısa sürede çözüm üretebilir ve böylece sistemin eksiksiz çalışmasını sizlerin de desteğiyle beraber sağlayabiliriz.

ATOS'a 01 Ağustos 2015'ten itibaren <http://www.comsis.com.tr/arizatakip> linkinden ulaşabilirsiniz.

## **K U L L A N I M K I L A V U Z U**

## **SORGU EKRANI**

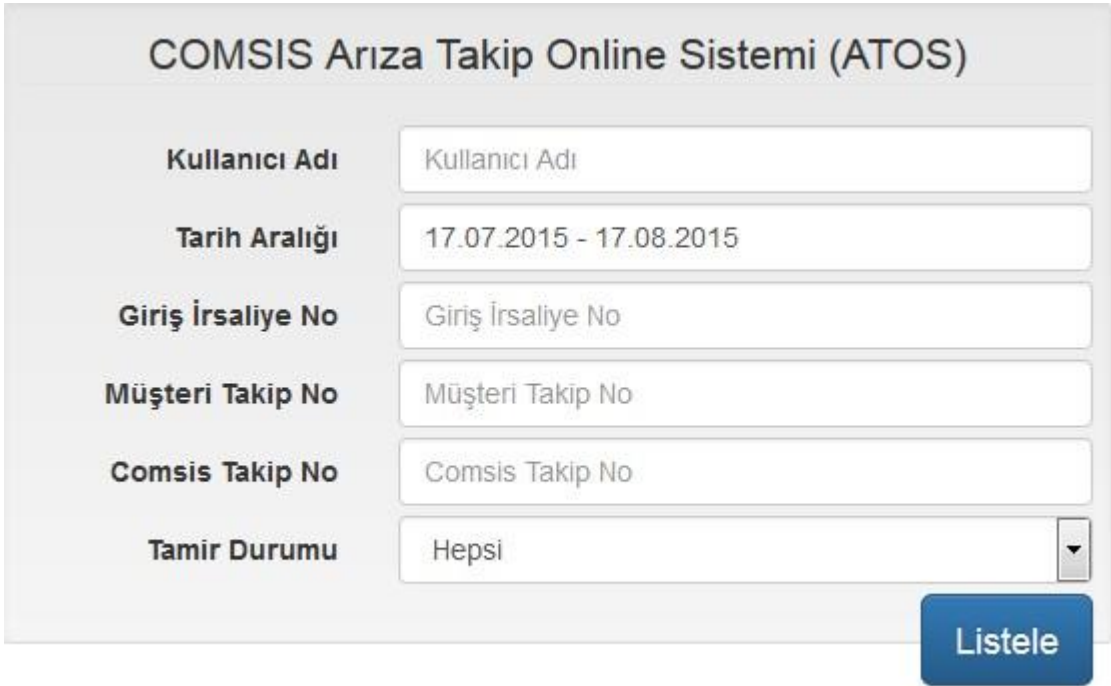

Bu ekrandan 5 farklı kritere göre sorgulama yapmak mümkündür.

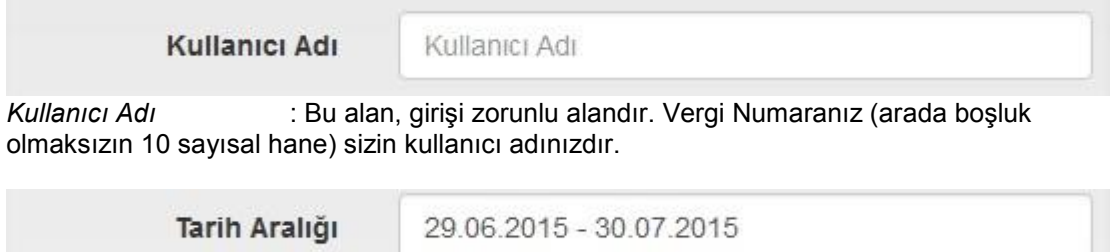

*Tarih Aralığı* : Kestiğiniz İrsaliye Tarihine göre sorgulama yapabilirsiniz. Eğer aradığınız ürünü bulamıyorsanız daha geniş bir tarih aralığında aramayı deneyiniz.

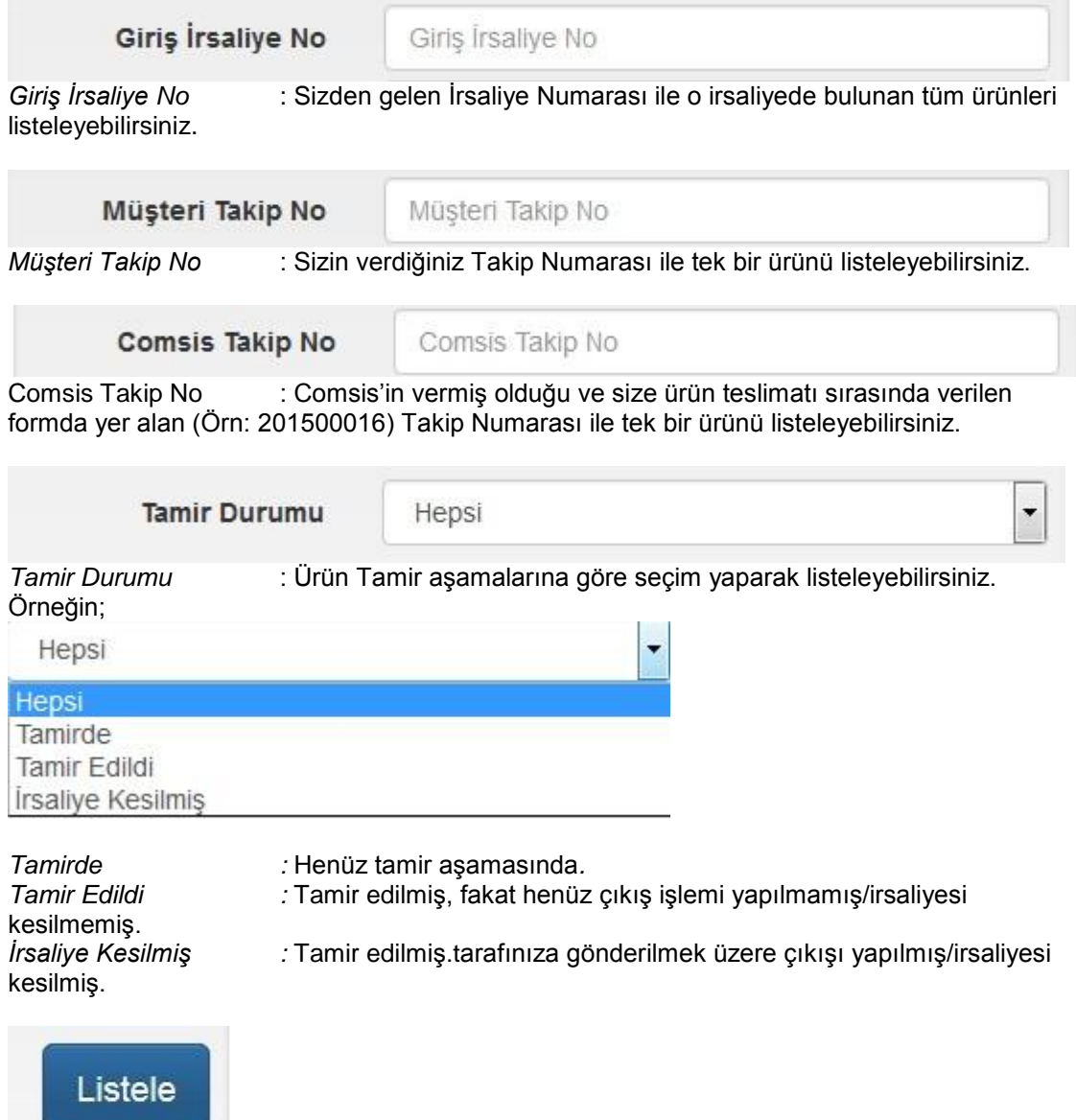

## butonunu tıklayarak sorgulama işlemini başlatabilirsiniz.

## **LİSTE EKRANI**

Bulunan Kayıt: 259

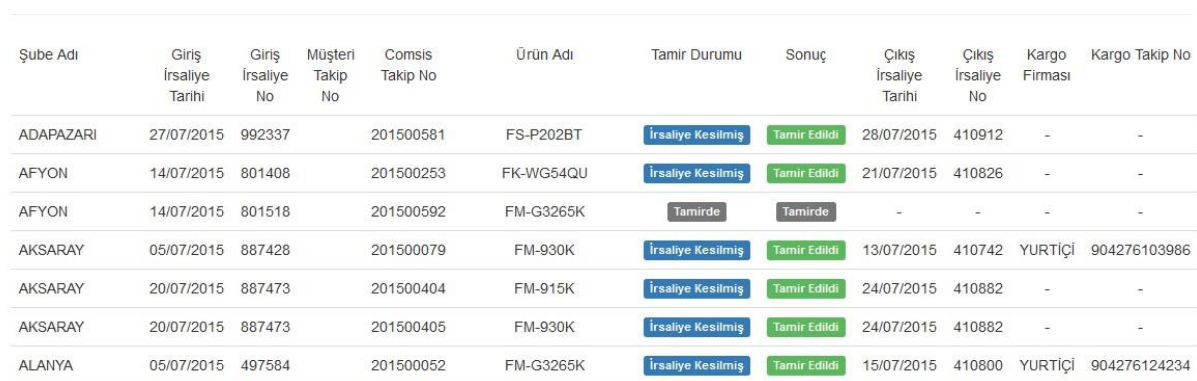

Şube Adı ve Geliş İrsaliye Tarihi'ne göre sıralayarak listelenir.

Bulunan Kayıt: 385 Son Güncelleme Tarihi: 17 Ağustos 2015, Pazartesi, 16:35:54

Liste Ekranının en başında toplam kaç kaydın sorgulandığını ve bu listenin ATOS sistemine ne zaman yüklendiğini görebilirsiniz.

Tamir Durumu;

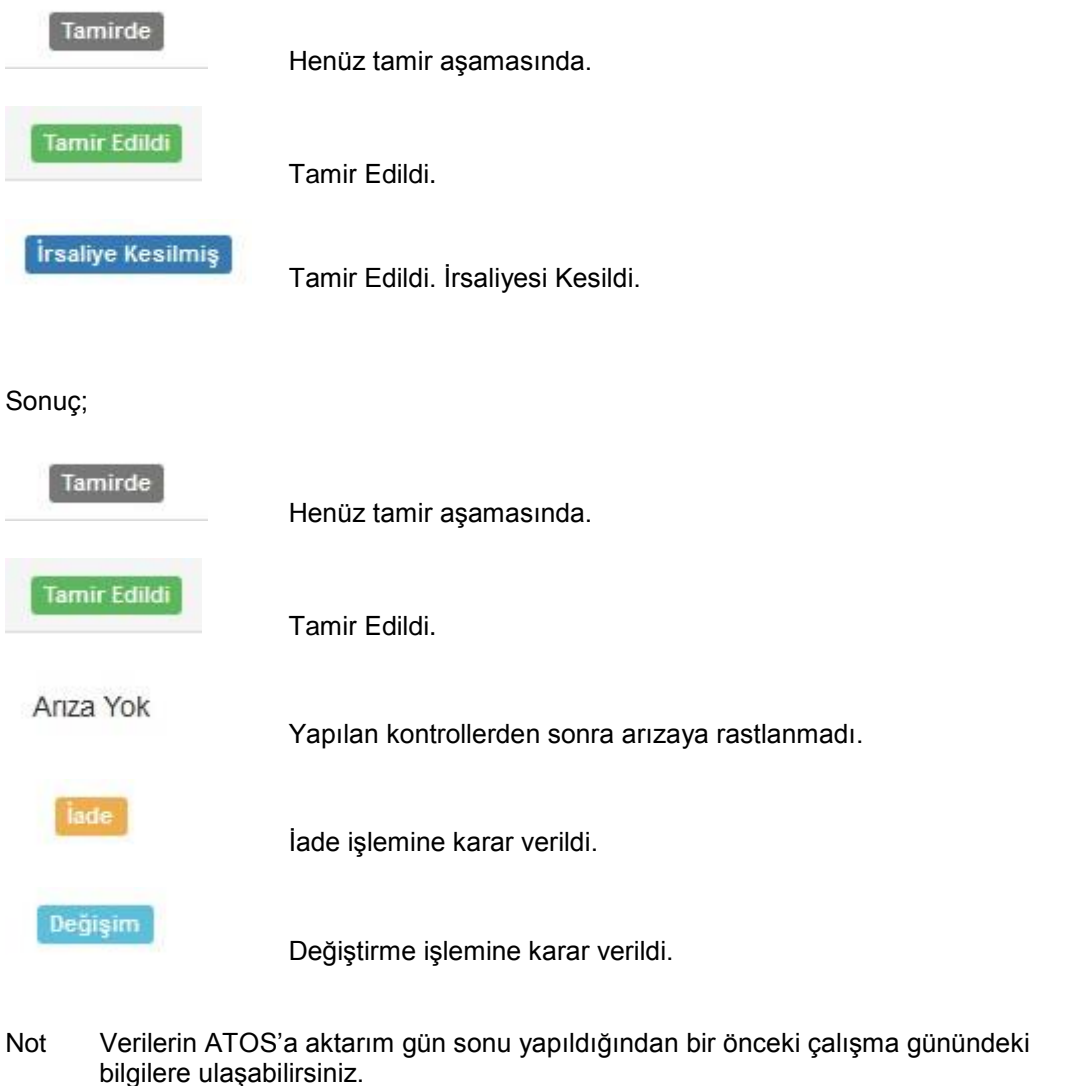

Kargo firmalarından gelen bilgiler ATOS'a otomatik olarak aktarılmaktadır. Bu bilgilerin aktarımındaki gecikmeler ve/veya hatalı bilgiler kargo firmalarının sorumluluğundadır.

Saygılarımızla,

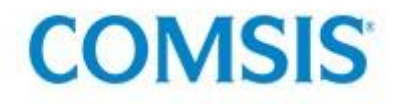